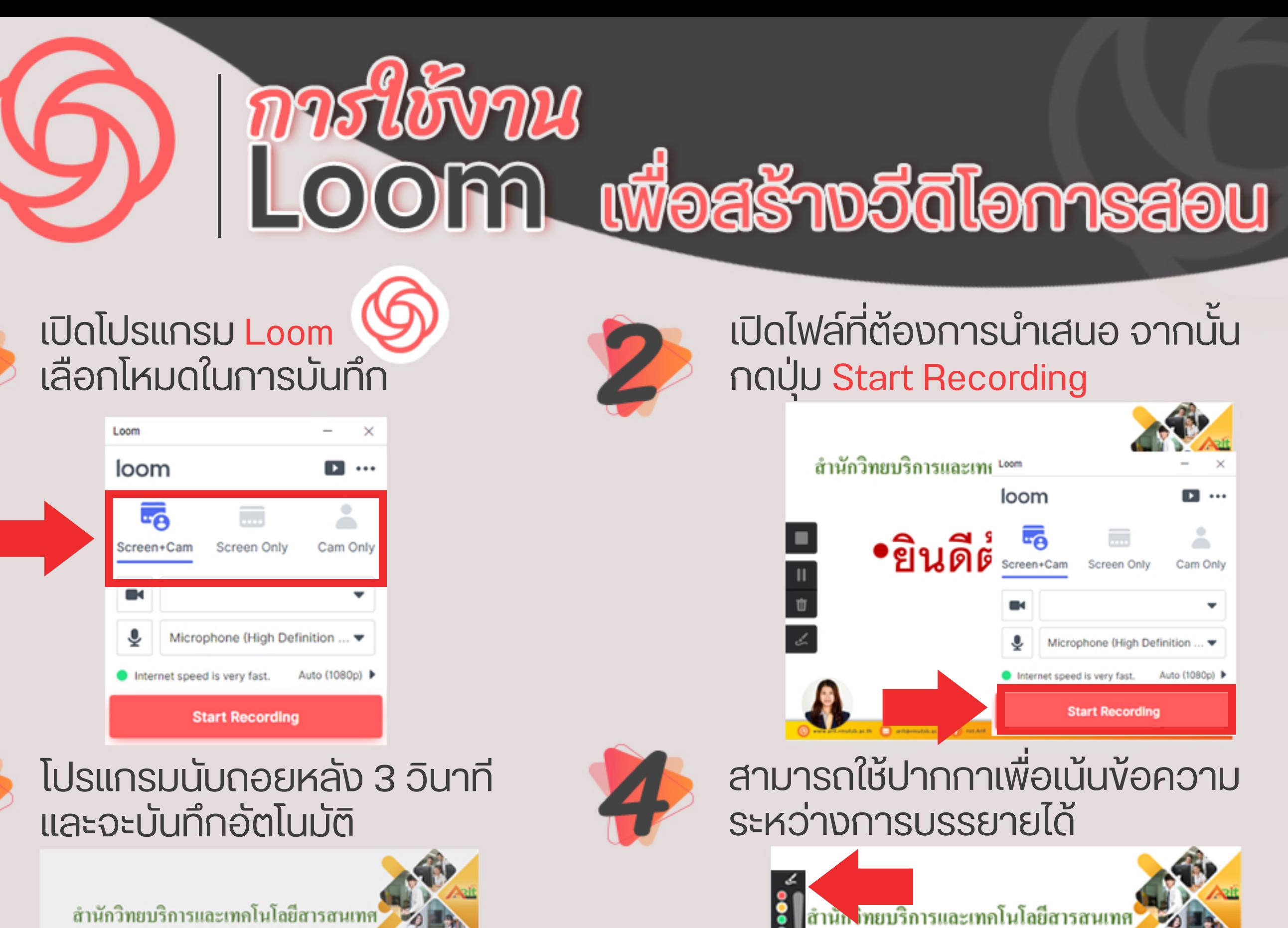

สำนักวิทยบริการและเทคโนโลยีสารสนเทศ

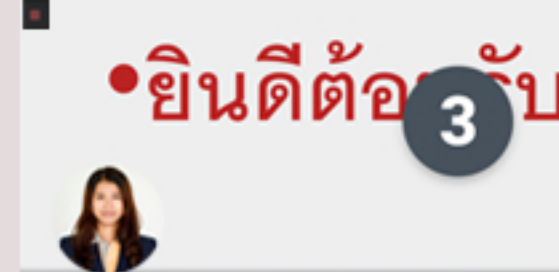

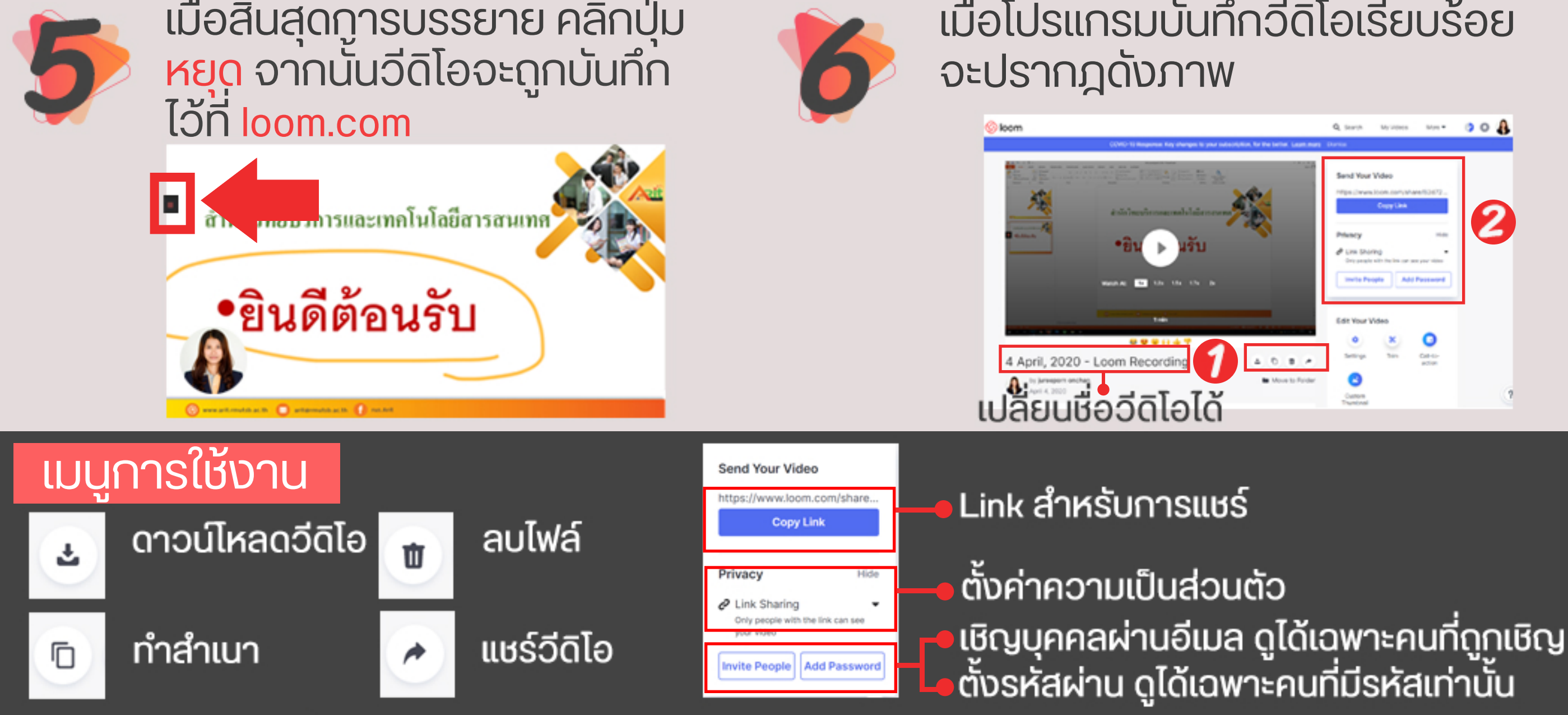

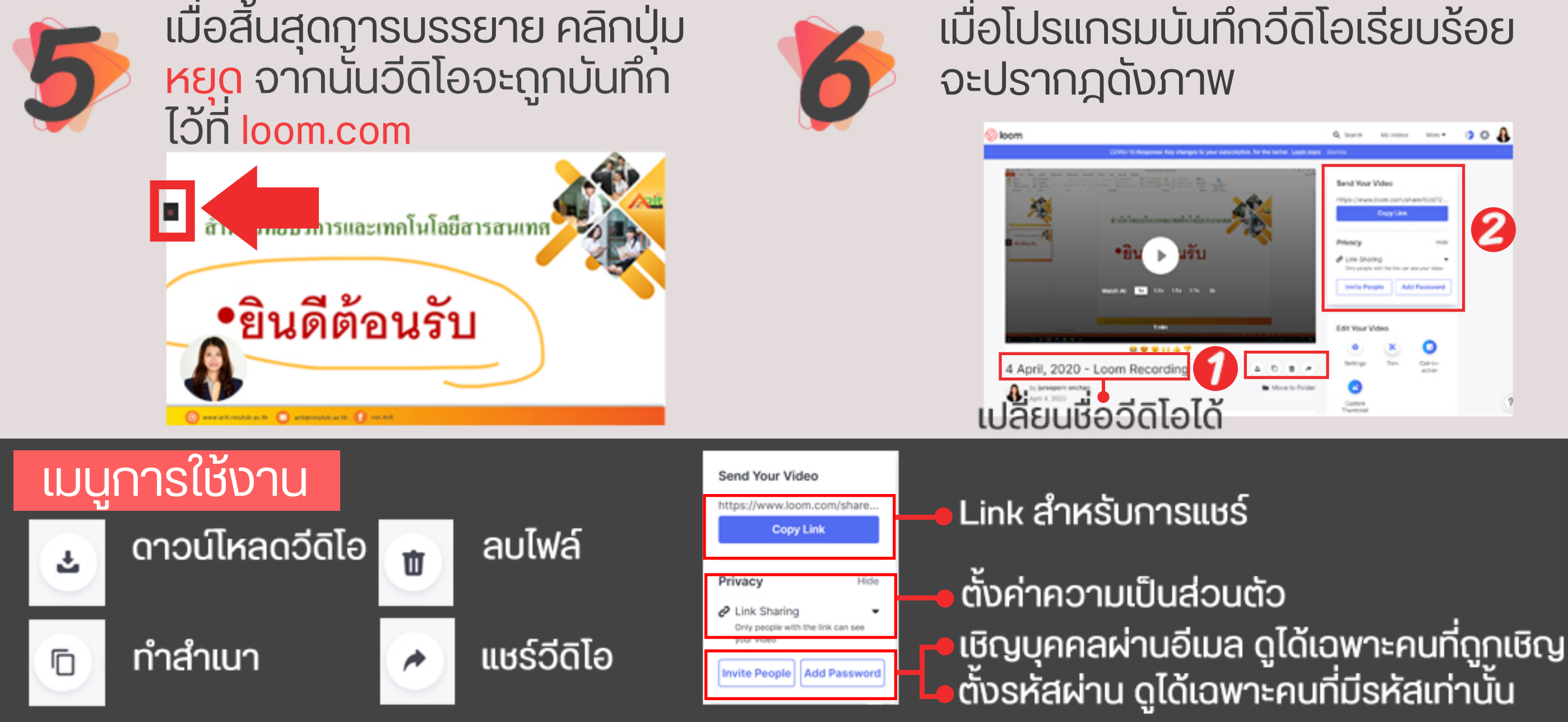

•ยินดีต้อนรับ

**HARRY COMMANDER COMM** 

ARIL ้งานเทคโนโลยีการศึกษา สำนักวิทยบริการและเทคโนโลยีสารสนเทศ มทร.สุวรรณภูมิ